# Skript Internes Rechnungswesen **bung**

Verfasstvon: Marc Göbbels http://www-users.rwth-aachen.de/marc.goebbels/

Am 07.05.2001

(Dieses Scriptist nicht als Ersatz für die Vorlesung gedacht, sondernnurals Begleitmaterial)

# **Inhaltsverzeichnis:**

- 1. **Kapital1Teilaufgabe1**
- 2. **Kapital1Teilaufgabe5**
- **3. Mögliche Klausuraufgabe**
- 4. **Kapital 22. Aufgabe zum Selbststudium**<br>5. **Kapital 2**
- $\overline{\text{Kapital2}}$
- **6.** TeilDTeilaufgabe1
- 7. **Kapitel3**
- 8. **<u>Übungsaufgabe1</u>**
- 9. Teilaufgabe2<br>10. Kapital4
- **Kapital4**

# **Kapital1: Teilaufgabe1:**

- $\rightarrow$  Abbildungdes Unternehmensgeschehens unter dem Einkommensaspekt
- $\rightarrow$  finanzielle Konsequenzen:

potentielle Handlungen

- durchgeführte Handlungen
- $\rightarrow$  wegen: Information (bzgl. Aktivitäten, Entscheidungen (Vorbereitung) Rechenschaftsbeleg ungetc.

# **Teilaufgabe5:**

- o Inhaltliche Rechengrößen
- o Ermessen bei Bewerbung
- o AktualitätundPrognosefähigkeit

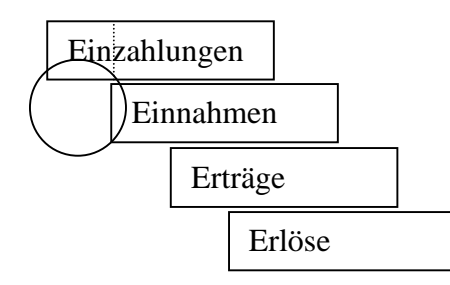

# **Mögliche Klausuraufgabe:**

Einz- und Ausz - Reund Einn - und Ausg - REunterscheiden schin ihren Ergebnissen über den Totalzeitraum aus Unt ernehmenssicht...

- $\boxtimes$  nicht.
- durch den Saldo aller Forderungs / Verbindlichkeitsänderungen.
- $\Box$  durchden Saldo der Sichteinlagen der Bank.
- $\Box$ keine Aussage trifft zu.

# **Kapital2: 2. Aufgabe zum Selbststudium:**

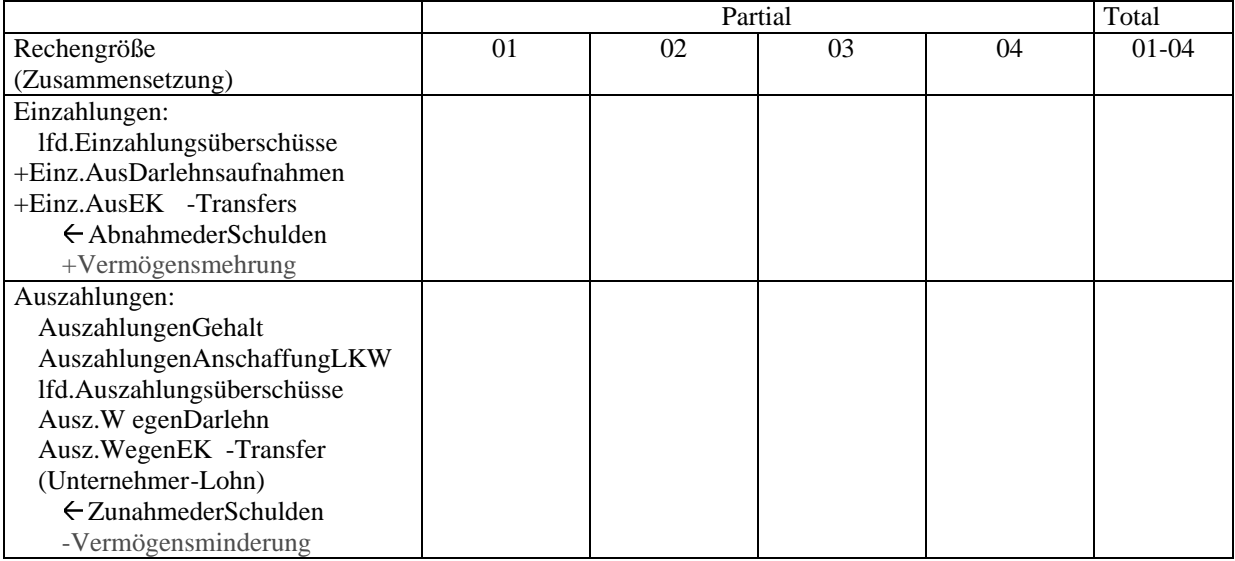

#### **Kapital2:**

Die richtige Berechnung des finanziellen Nutzens bzw. Schadens aus GV (Geschäftsvorfälle)?

- > AbhängigvonderjeweiligenEntscheidungssitu ation
- Zweckabhängig
- Totalbetrachtung:

Entscheider will wissen, welcher finanzielle N/S im Totalzeitraum entstanden ist. Bsp.: [01 -04]

- > allevorgestellten Einkommensmaße führen zu dem gleichen Ergebnis, wenn:
	- Nicht vorliegen von EK Transfersoder
- Adäquate Berücksichtigung von EK -Transfers
- Partialbetrachtung:

Entscheider will wissen, welcher finanzielle N/S in ausgesuchten Teilzeiträumen entstanden ist. Bsp.: [01,02,03,04]

- $\rightarrow$  Ergebnisseder Teilzeiträume hängen vom jeweils gewähltem Einkommensmaß ab!
- $\rightarrow$  "Ei nkommensmaßezerschneidendiezeitraumübergreifenden Vorgänge unterschiedlich."  $\rightarrow$  Bei Reinvermögensorientiertem Einkommensmaß bestehen Möglichkeiten zur Intertemporalen
- Verschiebung von Beträgen. Bsp.: Wahl unterschiedlicher Abschreibungsmethoden
	- $\rightarrow$  andere Ergebnisseder Teilzeiträume

#### Unternehmen:

- 1. Umsatzerlösei.H.v.:100.000GE
- 2. Maschine AK : 1.000.000GE Nutzungsdauer (ND): 10 Jahre

Lineare Abschreibung : jährliche Abschreibung:

*Jahre GE*  $\frac{000.000GE}{10\ Jahre} = 100.000$  $\frac{1.000.0006E}{10.11}$ 

alternative:

Jahre 1-5:50.000 
$$
\frac{GE}{J}
$$
Jahre 6-10:150.000 
$$
\frac{GE}{J}
$$

linear: [1 -10]

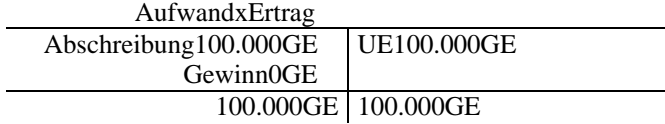

#### alternative:

[1-5]

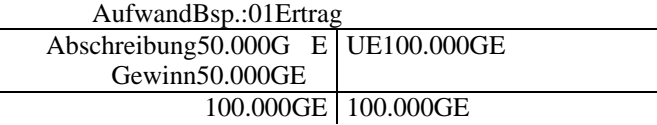

[6-10]

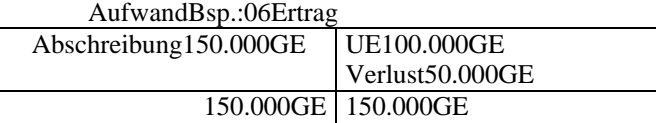

# **Kapitel2TeilD:** Teilaufgabe1:

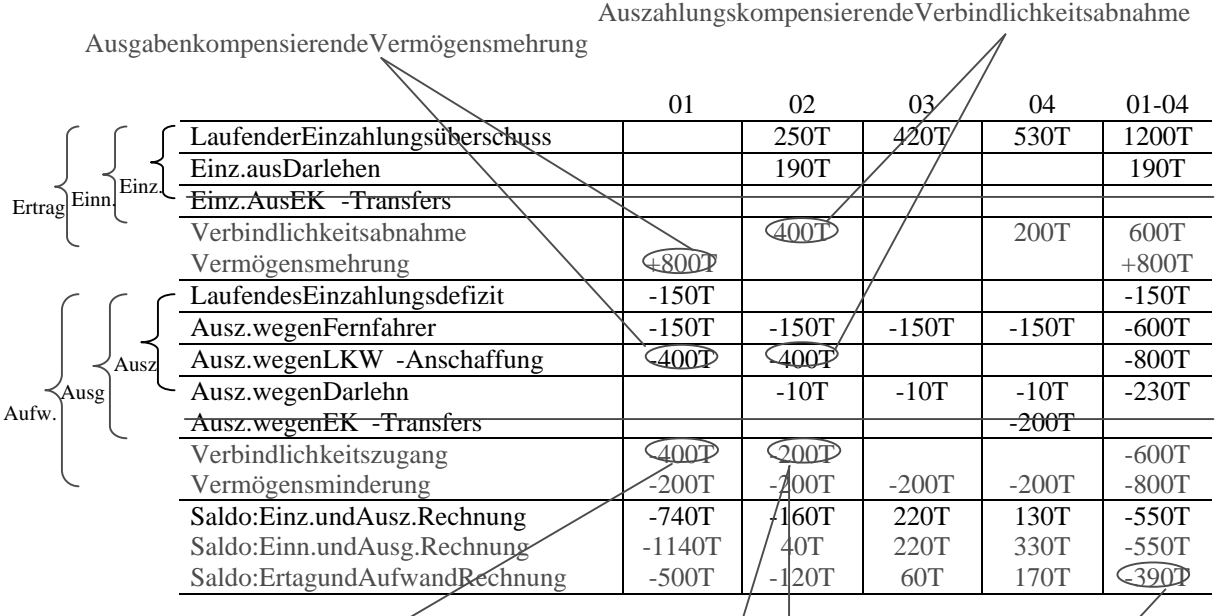

Auszahlungsersetzende Verbindlichkeit

Der Erfolgunterscheidetsichum den Saldo der EK -Transferrechnung von den anderen Einkommensmaßen

Bzw.:Diebeidem

Einzahlungskompensierende Verbindlichkeitszunahme 190T

Auszahlungsersetzende Verbindlichkeitszunahme 10T

- $\rightarrow$  Beireinem zahlungsorientiertem Einkommensmaß kein Ermessen
- $\rightarrow$  Beigeldorientiertem Einkommensmaß kein Ermessen

(einwenigermessen vielleicht → Bsp.: Bewertung von Forderungen (Verb.))

# **Kapitel3:**

Situation: Wettbewerb

- $\rightarrow$  wichtige Information für Unterneh men:
	- wie ist die jeweilige Wertschöpfungskette aufgebaut?
	- $\rightarrow$  d.h.: Auswelchen Kalkulationsobjekten besteht diese?
- $\rightarrow$  Welche Erlöse und Kosten sind mit dem einzelnen Kalkulationsobjekt verbunden?
- $\rightarrow$  Mitsolchen Kenntnissen: Möglichkeit Erlöse und Kosten zu beinflussen!
- $\rightarrow$  Kenntnissedergesamten Erlöse und Kosten eines Unternehmens
	- → "WierecheichdieseErlöseundKostendeneinzelnen Kalkulationsobjektenzu?"
- $\rightarrow$  Zurechnungsprinzipien

Marginalprinzip : Einem Kalkulationsobjekt werden die die sbzgl. direkten (physikalisch messbaren) Koste zugerechnet.

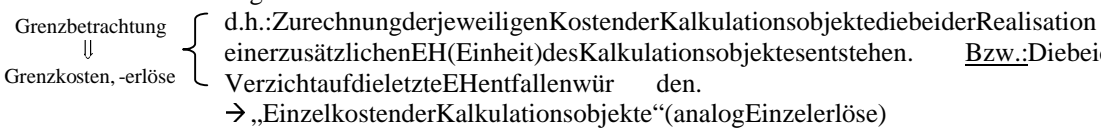

- $\rightarrow$  RELATIVERBEGRIFFBZGL:KALKULATIONSOBJEKTEN
- → Zurechnung? Folgende Fragebejahen:
	- Entfielen die jeweiligen Kosten( -arten), wenn auf die Herstellung der letzten EH des Kalkulationsobjektes verzichtet würde?

Finalprinzip: Einem Kalkulationsobjekt werden neben den direkten Kosten (s.o.) auch die indirekten

- (Verrechenbaren) Kosten zugerechnet. (Kosteneinwirkungsprinzip)
- $\rightarrow$  Zurechnung von Einzelkosten der Kalkulationsobjekten
- +Zurechnungv onEinzelkostender (anteiligen) Produktionsfaktoren, die die Realisierung
- der Kalkulationsobjekte ermöglicht haben.
- Errechenbarkeit  $\rightarrow$  willkürlich
- "Gemeinkosten der Kalkulationsobjekte"
- "Gemeinerlöse der Kalkulationsobjekte"  $\rightarrow$  RELATIVERBEGRIFF(s.o.)
- $\rightarrow$  Z urechnung?,, Ja "auffolgende Fragen: Hat die fragliche Kostenart, die den Kalkulationsobjekten zugerechnet werden soll, etwas mit der Realisierung (Erstellung, Herstellung) der Kalkulationsobjekte zu tun.

#### Herstellungskonto:

Hilfskonto: Zugang imSoll aktiverCharakter

- Abgang im Haben
	- → Konto, auf dem die gesamten Kosten der Herstellung der Erzeugnisse (→ Kalkulationsobjekte) währenddes Abrechnungszeitraumsgesammelt werden.
	- $\rightarrow$  Entlastungdes Herstellungskontos am Endedes jeweiligen Abrechnungszeitraums

über

Vorräte: Unfertige Erzeugnisse /Fertige Erzeugnisse(UF/FE) **Aktives** Konto In Höhe des Lagerzugangs

Bsp.:, Herstellungskostender verkauften Erzeugnisse(EZ)" **→** Erfolgsrechnung  $\rightarrow$  in Höheder Kosten, die aufverkaufte Mengeentfall en

 $\rightarrow$  Abschlussbuchung Herstellungskonto: FE Herstellungskosten an Herstellungskonto Verkaufte EZ

Ersetzende Vorgänge:

Anstellevonz.B.:

... an flüssige Mittel jetzt ...anVerb./Forderungen

Kompensierende Vorgänge:

flüssige Mittelan... ... an Verb./Ford.

Bsp.:

 $\frac{\text{In 02:}}{\text{Sonstige Kosten 10.000}}$  an Verb. 200.000 fl. Mittel 190.000<br>
in Transaceae and Verb. 200.000 (190+10) Auszahlungsersetzend

# **Kapital3: Übungsaufgabe 1: Teilaufgabe 2:**

 $GV1: Leder \rightarrow EinzelkostendesFußball s$  $\rightarrow$  Zurechnungzu *HK*<sub>FIN</sub> → Verbuchungals Zugang auf Herstellungskonto GV4: Ann.: Akkordlöhne GV 5: Zeitorientierte Abschreibung der Nähmaschine  $\rightarrow$  nicht direkt messbarer Zusammenhang zum 1. Fußball [,, errechenbar"]  $\rightarrow$  Gemeinkostender Fußbä lle  $\rightarrow$  Zurechnungzu *HK*<sub>FIN</sub> → Verbuchung auf Herstellungskonto (Soll) GV7/8:"Finanzierungskosten"und, Vertriebskosten" NIE Bestandteil von *HK*  $\rightarrow$  ,, ersatzweise ": Einzelkostendes jeweiligen Abrechnungszeitraumes  $\rightarrow$  , so n  $\rightarrow$  "so nstige Kosten"; "Lohnkosten" GV9:(Ziel -)Verkauf: Verkaufspreis → ForderunganUmsatzerlöse

UST

HK → FEanHerstellungskonto(z.B.:HerstellungskontoderverkauftenErzeugnis)

#### **Teilaufgabe3:**

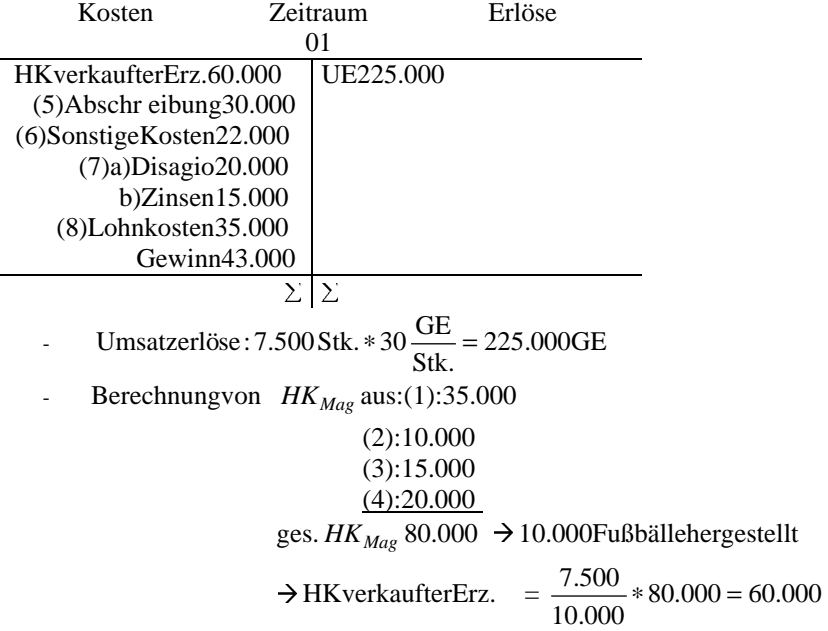

#### **Kapital4:**

Iob order costing ≅ "auftragsbezogene Kalkulationen" → auftragsspezifische Aufzeichnungenerforderlich  $\rightarrow$  jedes Erzeugnis/Auftrag

KTR (Kla kulationsträger) Process costing ≅Kalkulation/Abrechnungderges. Kosteneines Produktionsprozesses + Messung der prod. Menge  $\rightarrow$  Kosten je Einheit (EH) durch einfache Division ermittel bar

**>** Divisionskalkulation:

Idee: gleichmäßige Verteilung der gesamten Kosten für einen Typvon KTR auf die gesamten Output EHdiesesKTR -Typs  $\rightarrow$  geeignet für Massenfertigung

• Einfache Divisionskalkulation: 1TypKTR

 $\rightarrow$  Kosten 1 Output - EH =  $\frac{\text{ges. Kosten}}{\text{ges. Output}}$ 

Mehrfache Divisionskalkulation: Mehrere Typen von KTR mit i.d.R. untersch iedlichen Prod.

Mengen

→ Ermöglichungder Kostenrechnung einzelner KTR

 $\rightarrow$  Fürjeden KTR Typeine einfache Div. Kalk.

 $\rightarrow$ ,,nebeneinander"

• EinstufigeDivisionskalkulation: MehrstufigeDivisionskalkulation: → 2Methoden:

 $\rightarrow$  addierendemehrstufigeDiv. Kalk.

Ges. K osten 1 einzelnen KTR

 $= \sum_j K$ osten , die KTR<sub>i</sub> auf jeder Fertigungsstufej

hervorrufen

 $\rightarrow$  durchwälzende mehrstufige Div. Kalk.

Ges. Kosten1 KTR;

= Kosten des jeweiligen KTR, auf einer Fertigungsstufe enthaltene Kostender bis zu dieser Stufe gefertigten Zwischenerzeugnisse("kumulierte Stufenkosten").

# **Kapital4:**

MehrstufigeDiv.Kalk.:

• Addierend: Gesamte Herstellungskosteneines KTR =  $\sum$  Kosten, die KTR aufjeder i

Fertigungsstufejhervo rruft.

• Durchwälzend: Gesamte HK eines KTR i=(kumulierte) Kosten auf letzter Fertigungsstufe.

## **Kapital 4 Übungsaufgabe 1:**

Teilaufgabe1: "einfache, einstufige Div. Kalk."

- HKFIN: (exkl. Verwaltungsgemeinkosten)  $= 860.000$  $+160.000$  $+100.000$ +400.000 200.000  $\rightarrow$  HK/<sub>EH</sub> =  $\frac{600.0000E}{30.000EH}$  = 28,67 GE/<sub>EH</sub>  $=\frac{860.000 \text{GE}}{20.000 \text{GE}}$ •  $SK<sub>FIN</sub>: (inkl. Verwaltungsgemeinkosten+Vertriebskosten)$  $+20.000$ 860.00
	- $+40.000$
	- $= 980.000$
	- $\rightarrow$  SK  $E_{\text{EH}} = \frac{550.000 \text{ G}}{30.000 \text{ E}} = 31 \text{ G}$   $E_{\text{EH}}$  $=\frac{930.000 \text{GE}}{20.0000 \text{Hz}}$  =

# Teilaufgabe2: (zweistufigesDiv.Kalk.)

- 1. hergestellt: 30.000EH  $\rightarrow$  HK  $_{\text{FIN}}$ =890.0000GE  $\rightarrow$  für 30.000EH
- 2. verkauft: 40.000 EH  $\rightarrow$  Vertriebskosten: 40.00 OGE  $890.00001$

zu1. 
$$
{}^{HK}/{}_{EH} = \frac{890.000 \text{GHz}}{30.000 \text{GHz}} = 29,67 \text{ GHz}
$$
  
zu2.  $\frac{\text{Vert}}{EH} = \frac{40.000 \text{GE}}{40.000 \text{EH}} = 1 \text{ GE}/{}_{EH}$   
 $\rightarrow 1.+2. \rightarrow {}^{SK}/{}_{EH} = 29,67 \text{ GE}/{}_{EH} + 1 \text{ GE}/{}_{EH} = 30,67 \text{ GE}/{}_{EH}$ 

# **Teilaufgabe3:**

Umlage für Verwaltungs - und Vertriebskosten nach Anteil am gesamten Umsatz.

 $40^{\text{GE}}/_{\text{EH}} * 10.000\text{EH} + 30^{\text{GE}}/_{\text{EH}} * 20.000\text{EH} + 20^{\text{GE}}/_{\text{EH}} * 20.000\text{EH} = 400.000\text{GE} + 600.000\text{GE} + 400.000\text{GE}$ 

$$
=1.400.000GE
$$

Umlageschlüssel: A:B:C=4:6:4

 $\rightarrow$  Zusammenstellungd er Umlageschlüssel

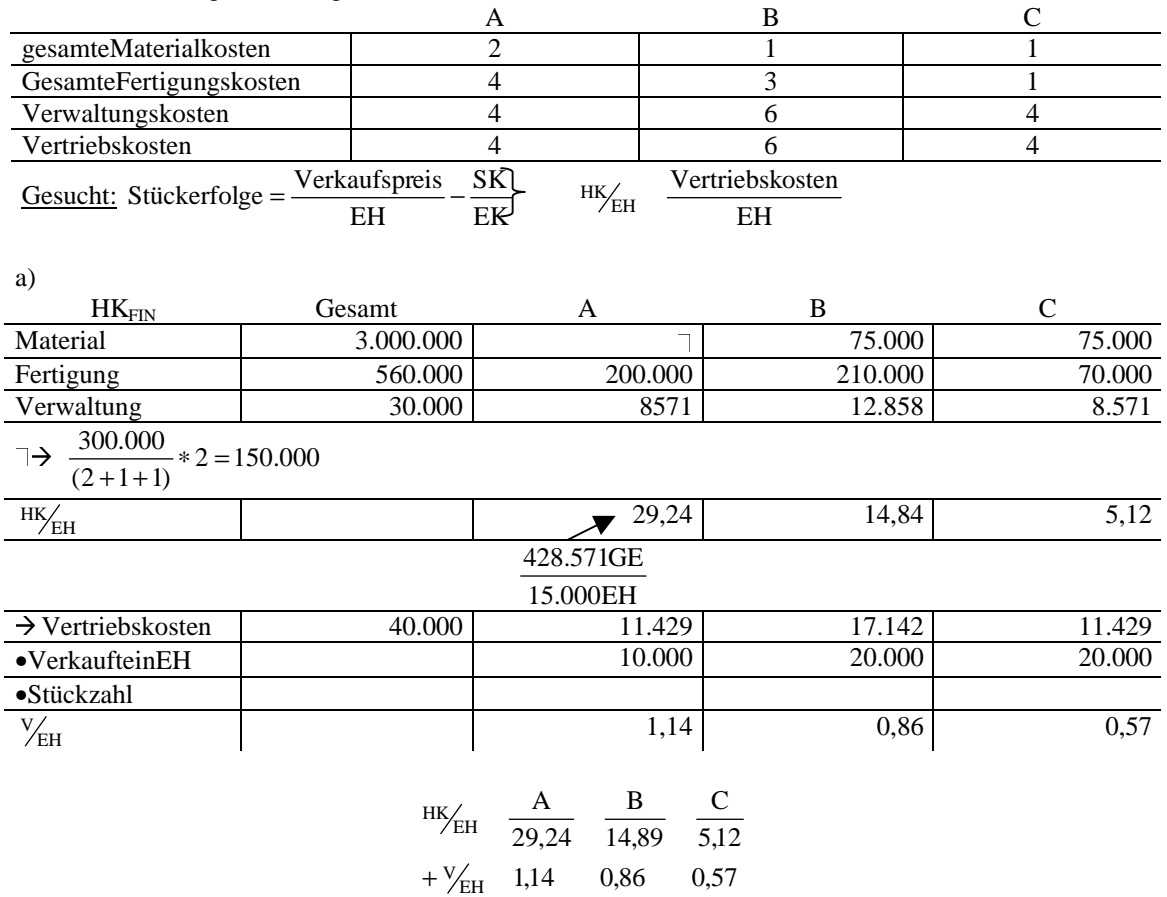

$$
= \frac{\text{SK}}{\text{EH}} 30,38 \qquad 15,75 \qquad 5,69
$$

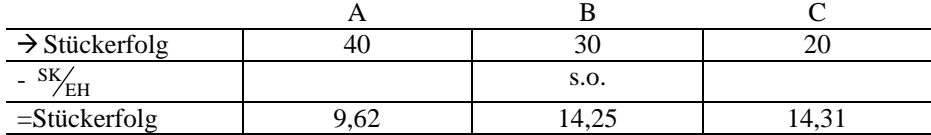

**→ Ermittlung Lagerbestandwerte** 

A 5.000EH

AufLager: B  $0EH$ 

C10.000EH

 $\rightarrow$  Wertlager= 5.000EH \* 29,24 GE<sub>/EH</sub> + 0 + 10.000EH \* GE<sub>/EH</sub> = 197.400GE

 $Äquivalentzziffern-Rechnung (Äqz)$ 

- Idee: Fertigung eines (evtl. fiktiven) Standarterzeugnisses, dessen Kosten zu den Kosten der anderen KTR in fester Relation steht.
	- $\rightarrow$  Kosteneines Erzeugnisses x  $\rightarrow$  KTR)  $\rightarrow$  KTR) ausdrückb ar als einvielfaches der Kosten des Standarterzeugnisses
	- $\rightarrow$  das,, vielfache "heißt Äqz!
	- $\rightarrow$  Standarderzeugnis: $\rm \ddot{A}$ qz=1
	- $\rightarrow$  notwendig:

Stückkosten des Stan darderz.  $=$  Gesamte Kosten e. Zeitraumes

ges. Eh d. Stan draderz.

 $\rightarrow$  relativeinfach und unzuverlässige Bestimmung von Äqzist möglich bei ähnlichen KTR  $\rightarrow$  Sortenfertigung

# **Kapital 4 Übungsaufgabe 2:** Teilaufgabe1:

Stufe1

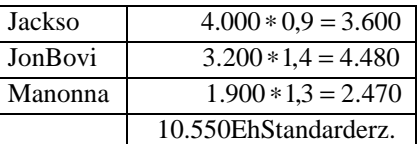

 $\rightarrow$  Stückkosten  $_{\rm EHP}$ = 4 GE/ $_{\rm ZH}$ 

 $Stufe 2+3$  (analog)

#### **Teilaufgabe2:**

 $\frac{\text{HK}}{\text{EH}}$ :Jackso: 0,9 \* 5 + 1 \* 1 = 5,5  $\frac{\text{GE}}{\text{EH}}$ ...

#### **Teilaufgabe3:**

 ${}^{SK}/_{\text{EH}}$ : Jackso: 5,5  ${}^{GE}/_{\text{EH}}$  + 1,1 \* 2  ${}^{GE}/_{\text{EH}}$  = 7,7  ${}^{GE}/_{\text{EH}}$ ...

#### Teilaufgabe4:

Jackso: (4.000 − 3.800) ∗(0,9∗5) = 900GE

#### **Teilaufgabe5:**

Jackso: (3.800 − 4.100) ∗5,5 −1.650GE

# **Kapital4: Übung6:** Teilaufgabe1:

Unter der Lernrate versteht man im Zusammenhang mit Kalkulationsseiteneffekten, den jenigen Prozentsatz, auf den...

- □ ansteigen mit jeder Verdopplung...
- □ sinktmitjeder Verdopplung...
- □ ansteigtmitjederHalbierung...
- $\Box$  keine Aussagetri fftzu!

#### **Teilaufgabe2:**

Wieberechnetd. Unt. für einen Auftrag über 50.000 Einheiten?  $\rightarrow$  keine Anwendung der "Einheitslern kurve" Sondern: Formel,,ohne Erfahrung"

$$
\frac{1}{2} \frac{1}{2} \cdot \frac{1}{2} = \frac{y_1}{1 - b} x^{-b}
$$
  
\n
$$
x = 50.000 \text{ Einheiten}
$$
  
\n
$$
y_1 = \frac{0.75 \text{DM}}{15 \text{ DM/h}} = 0,05 \text{h}
$$
  
\n
$$
-b = \frac{\log 0.9}{\log 2} = -0,152
$$
  
\n
$$
\frac{1}{y} = \frac{0.05}{1 - 0.152} \cdot 50.000
$$
  
\n
$$
\frac{1}{y} = 0,1138 \text{h}
$$
  
\n
$$
\frac{1}{y} = 0.000 \cdot 0.001138 = 569 \text{h}
$$

#### **Teilaufgabe3:**

Auftrag über 50.000 Einheiten bedeutet jetzt: Herstellung der 10.001 Einheit. 60.000 Einheiten  $\rightarrow$  Formel,,mit Erfahrung"

#### **Kapitel5:**

#### Wasisteine Kostenstelle (KST)?

 $\rightarrow$  Nacheinem bestimmten Kriterium (möglich: Überschneidungs frei) abgegrenzter (evtl. gedanklicher) Teil, eines Unt.  $\rightarrow$  Abgrenzungskriterium könnte sein:

- räumlich

- ...

Idee der KST -Re:

Zurechnung von den jenigen Kosten zu Kostenstellen, die in diesen entstanden sind.

Zwecke.KST -Re:

- Planung, Steuerungu. Kontrolleeiner KST und Einkaufaspekt
	- > AlleKostenaufKST
	- $\blacktriangleright$ Kriterium: Verantwortungsbezug
- Unterstützungeiner, genauere (transparenter) "Kalk./Abrechung von KTR
	- $\blacktriangleright$ GK der KTR als EK der KST erfassen
	- Kriterium: Abrechnungstechnik

#### **Kapital6:** (Wiederholung)

 Zinssatz ∗ (betriebsnotwendiges Vermögen – Abzugskapital) - Zinsertrag aus der Anlage betriebsnotwendigen Vermögens = gesamte Zinsen (bilanzielle + kalk.) -gezahltFK -Zinsen = kalk. EK -Zinsen

mit:

#### Abzugskapital = Zinsloszur Verfügungstehendes/gestelltes Kapital  $\rightarrow$  Bsp.: Anzahlungen, Vorschüsse

• Betriebsnotwendiges Vermögen

abnutzbar = betriebsnotwendig Anlagevermögen (AV)  $\rightarrow$  nicht abnutzbar  $x_{2}$ 

+ betriebsnotwendiges Umlaufvermögen (UV)

x<sub>1</sub> Bewertung zu ⊘Wert x<sub>2</sub> Be wertung zu Wiederbeschaffungswert

# Kapital6Übung2: Teilaufgabe1:

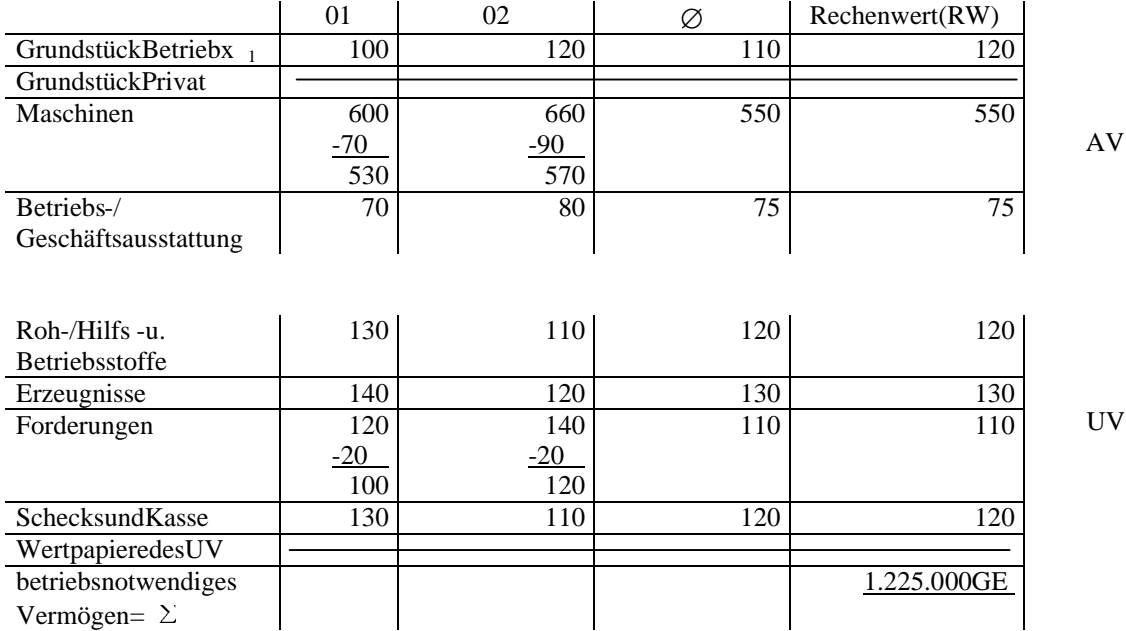

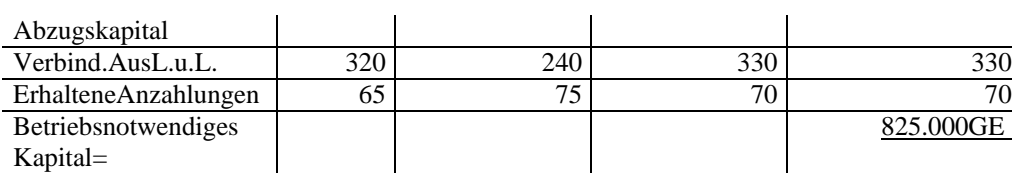

 $x_1$ nicht abnutzbar AV

 $\rightarrow$  Berechnung der gesamten Zinsen:  $825.000GE * 0.1 = 82.500GE$ 

→ Berechnung der kal k. EK - Zinsen:

ges. Zinsen 82.500

 $-$ ges. FK  $-$ Zinsen  $0,1*180.000 = 18.000$ 

 $=$ Kalk. EK -Zinsen 64.500

#### **Teilaufgabe2:**

→ Weilsonstnur Beachtung der FK -Zinsen

→ EK wird genauso eingesetzt, aberdafüri.d.R. fällt keine Zinszahlung an.

→ Ziel: Gleichbehandl ungvon Unternehmer mit unterschiedlicher Kapitalstruktur

**EKFK** 

Bsp.: Unt. 1 30% 70% Unt. 270% 30%

 $\overline{\text{GE}}$ 

UV

#### **Teilaufgabe3:**

#### Bedeutung des Abzugskapitals als:

Bereinigung um solche Beträge, die nicht von Unternehmen eingesetzt werden, die dem Unt. i.d .R. Zinslos zur Verfügung stehen!

# Kapital6Übung3:  $T$ eilaufgabe1:

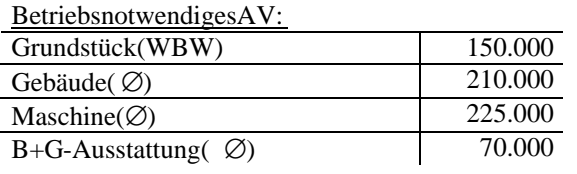

Betriebsnotwendiges UV:

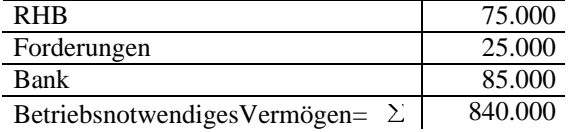

#### **Teilaufgabe 2a:**

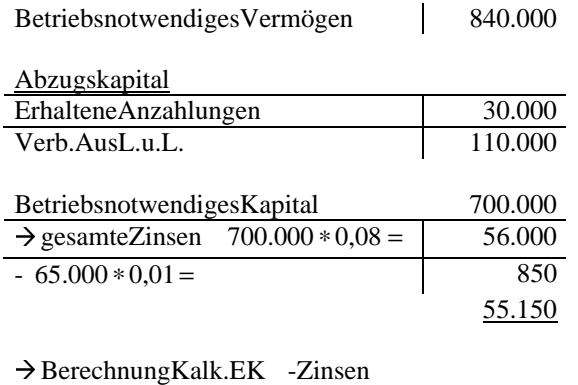

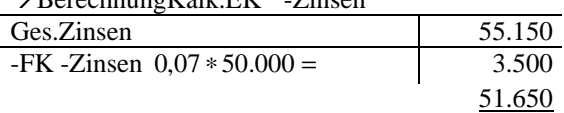

#### Teilaufgabe2b:

Nichtnur FK -Zinszahlungen verursachen Kosten

 $\rightarrow$  auchdas, nichtanlegen" von EK verursacht im Prinzip Kosten durch einen Nutzen Entgang → "Opportunitätskosten"

#### **Kapital7:**

UKV: → K omponente des Marktleistungsabgabeerfolges direktersichtliche **GKV:** → ... nichtdirektersichtlich, aberermittelbar

# **Übung1:**

Teilaufgabe1: UKV/ Marginalprinzip

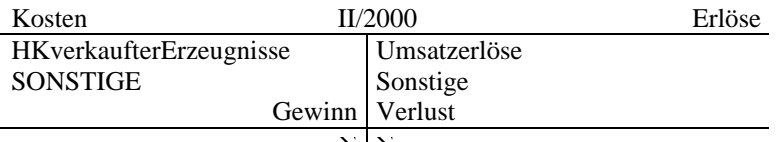

Herstellungskosten aller hergestellter Erzeugnisse: (Marginalprinzip) = 12.000GE

 $\rightarrow$  Herstellungskostenderverkauften Erzeugnisse : (Marginalprinzip) =  $\frac{3}{4} \frac{150}{1000}$  = 1.200GE = 9.000GE 750  $\frac{3}{4} \left( \frac{750}{1000} \right) = 1.200 \text{GE} =$ . . . .

 $\sim$   $\sim$   $\sim$ 

 $\rightarrow$  Umsatzerlöse=20.000GE

 $\rightarrow$  SONSTIGE Kosten:

- $Abschreibung 3)$
- Sonstige Kosten (4)
- Sonstige Kosten(8)
- Zinskosten(9)
- $\rightarrow$

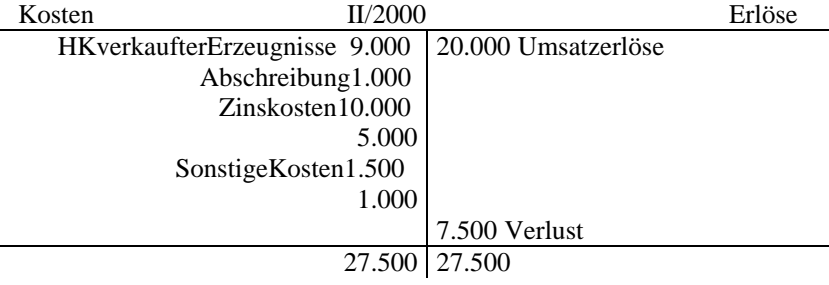

# Teilaufgabe4: jetzt: Finalprinzip

GKV: auf Kostenseite der Erfolgsrechnung:

Erfassungd er Herstellungskosten aller hergestellten Erzeugnisse getrennt nach Kostenarten

Produktionsmenge ≠ Absatzmenge

 $\rightarrow$  "Widerspruch" zum Marktleistungsabgabeprinzip

 $\rightarrow$  "Korrekturbuchung": Lagerbestandsveränderung

fertige/  $250 * 14 = 3.500$ 

#### Im Bsp.: Produktionsmen ge > Absatzmenge

 $\rightarrow$  Korrek turbuchung auf der E rlösseite in Höhedes Lagerabganges BS: unfertige/Erzeugnisse  $1.500 * 3 = 4.500$ 

an Lagerbestandsminderung

. . .

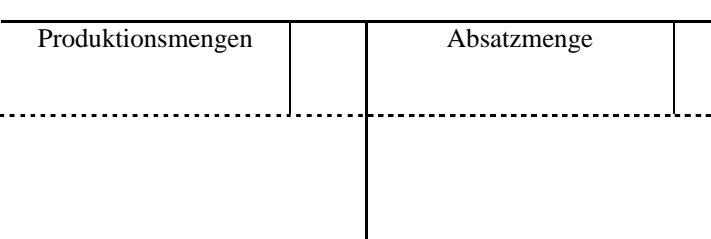

$$
X_{a} * p + E
$$
\n
$$
-(X_{a} * k + K)
$$
\n
$$
= Erfolg
$$
\n
$$
X_{a} * P
$$
\n
$$
-X_{a} * k
$$
\n
$$
+ E
$$
\n
$$
-K
$$
\n
$$
= Efolg
$$
\n
$$
X_{a} = X_{p}X_{1}
$$

$$
-A_{a} * k
$$
  
\n
$$
+ E
$$
  
\n
$$
- K
$$
  
\n
$$
+ E
$$
  
\n
$$
- K
$$
  
\n
$$
+ E
$$
  
\n
$$
- K
$$
  
\n
$$
X_{a} = X_{p}X_{1}
$$
  
\n
$$
X_{a} * p + E
$$
  
\n
$$
- (X_{p} - X_{1}) * k + K
$$
  
\n
$$
= Erfolg
$$
  
\n
$$
X_{a} * p + E
$$
  
\n
$$
- (X_{p} * k - X_{1} * k + K)
$$
  
\n
$$
= Erfolg
$$
  
\n
$$
(X_{a} * p + E + X_{1} * k)
$$
  
\n
$$
- (X_{p} * k + k)
$$
  
\n
$$
= Erfolg
$$